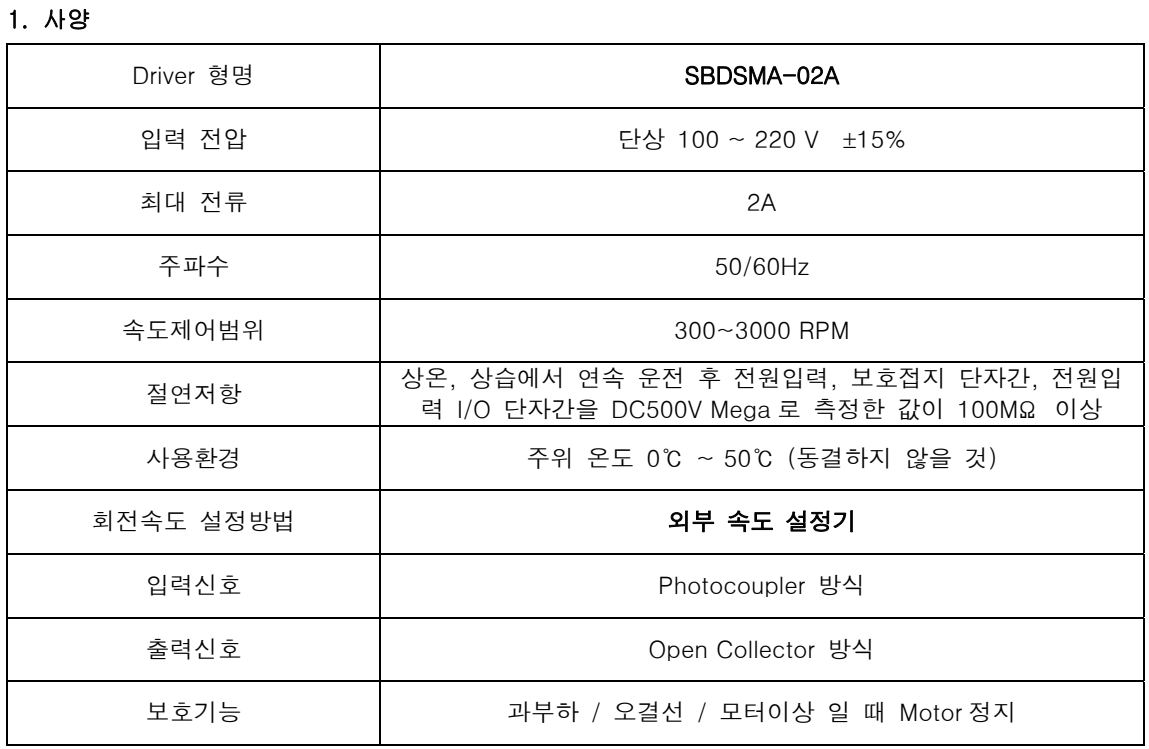

2. Connector 사양

2-1) Power

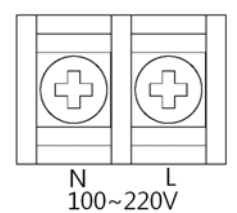

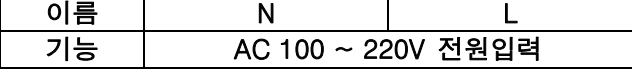

2-2) Motor (Driver : 5557D – 12,

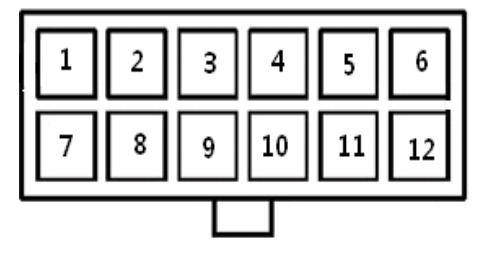

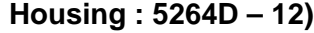

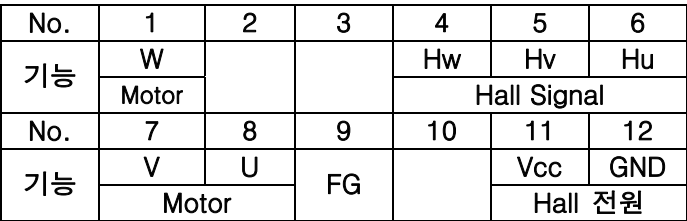

2-3) User Interface

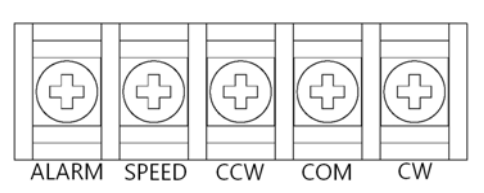

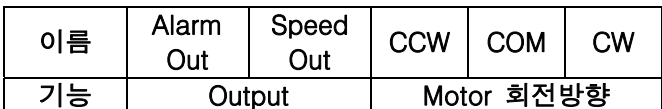

## Brushless DC Motor Driver SBDSMA-02A ver 1.0

## 3. 기능 설명

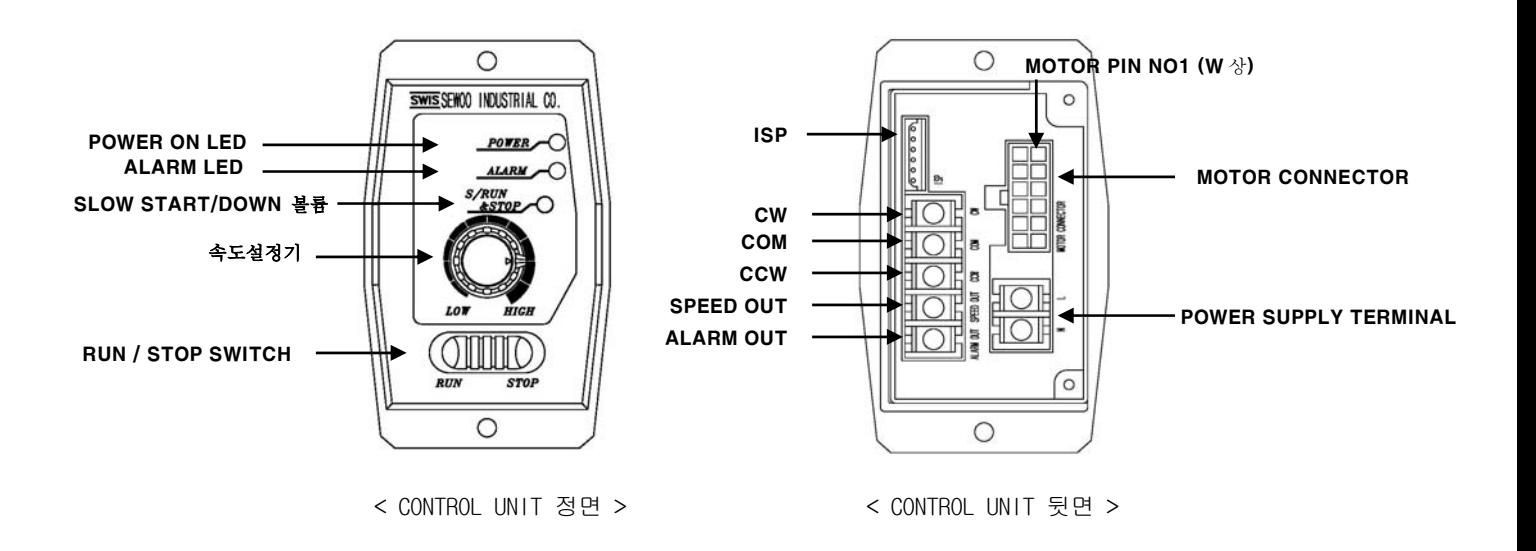

- 3-1) User I/O 기능설명
	- ① COM(2)과 CW(5)가 Short 되면 모터가 CW(시계) 방향으로 회전합니다.
	- ② COM(2)과 CCW(3)가 Short 되면 모터가 CCW(반시계) 방향으로 회전합니다.
	- ③ SPEED OUT(2) 1 회전당 모터에 따라서 펄스가 출력된다.
	- ④ ALARM OUT (1) 과부하시 ALM LED 에 불이 들어오면서 출력이 LOW 로 됩니다.
	- ⑤ ISP 는 프로그램을 다운로드하는 User I/O 로 USER 사양이 아닙니다.

3-2) CONTROL UNIT 기능설명 – 메인 속도 조절 인터페이스입니다.

- ① 속도 설정기
	- 외부의 속도 설정기는 속도를 제어시 사용합니다.
	- 속도 제어시 시계방향이 속도가 증가하는 방향입니다.
	- 속도 설정 범위는 300 ~ 3000rpm 입니다.(출하시 0rpm 입니다.)
	- \* 주의 사항

RUN/STOP 은 전원이 ON/OFF SWITCH 가 아니므로 장시간 정지시 전원을 OFF 하여 주십시오.

- ② SLOW START/DOWN
	- MOTOR 가동시 SLOW START 로 기동하고 정지시 SLOW DOWN 으로 정지합니다.
	- SLOW START/DOWN 시간은 0.5 ~ 10 초(3000rpm) 범위에서 설정이 가능합니다. (SLOW START/DOWN 시간은 모터 사양에 따라 변경될수 있습니다.)
	- 볼륨가변저항 시계반대방향일때 시간이 짧아지고 시계방향으로 변환시 시간이 길어집니다.
- ③ ALARM
	- HALL SENSOR 신호가 이상 입력시 알람이 발생합니다.
	- 부하용량 초과시 알람 발생 및 모터가 정지합니다.
	- 모터 CONNECTOR 미접속시 ALARM LED 가 1 초 간격으로 깜박임이 발생합니다.

## 4. 접속 및 운전

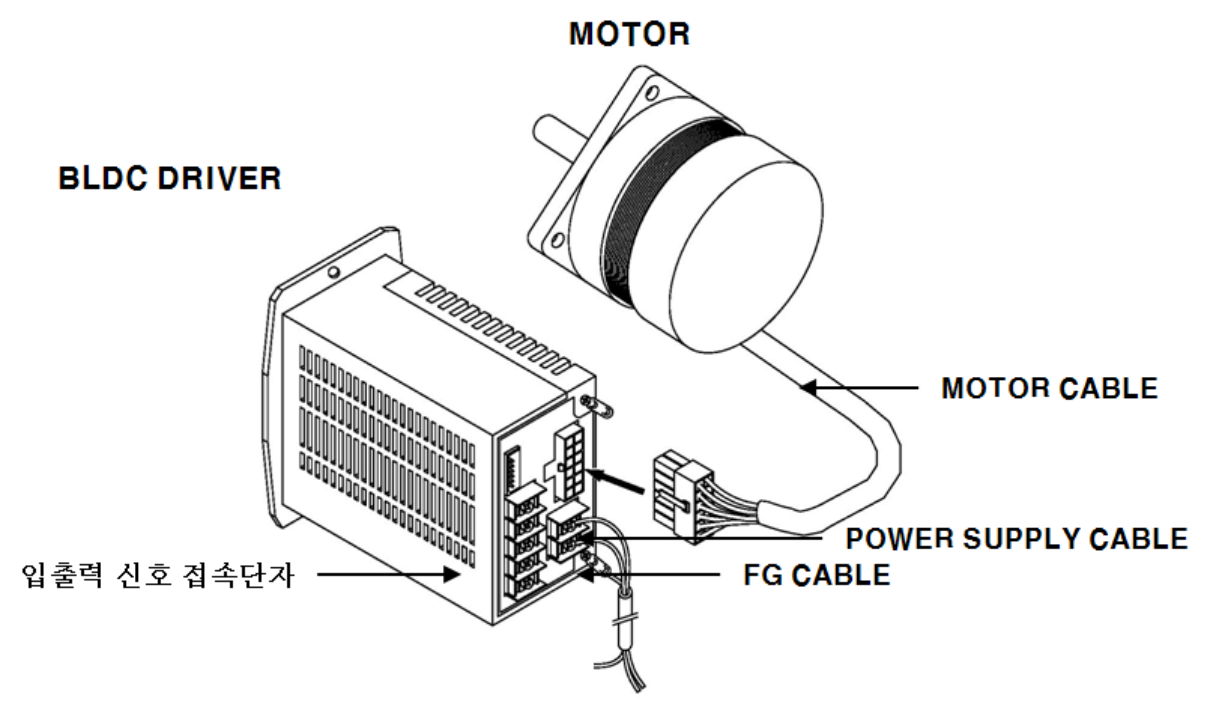

< MOTOR 와 BLDC DRIVER 접속도>

## 4-1) 접속 방법

- 1) MOTOR 접속
	- MOTOR CABLE 의 CONNECTOR 를 BLDC DRIVER 의 MOTOR CONNECTOR 에 연결합니다.
	- \* 주의 사항
	- MOTOR CONNECTOR PIN 이 완전히 물려있는지 확실히 확인하여 주십시오.
	- 연장 CABLE 을 가공하거나 개조하지 마십시오.
	- 당사 모터에 당사 전용 모터 CABLE 만 사용하십시오.
- 2) 전원 접속
	- 부속 전원 CABLE 를 BLDC DRIVER 단자에 접속합니다.
	- 부속 전원을 사용하지 않을 경우 AWG22(0.34mm<sup>2</sup>) 인증 CABLE를 사용합니다.
	- \* 주의 사항
	- 전원 CABLE 이 CASE 와 닫지 않도록 하여 주십시오. 접촉시 화재/파손의 위험이 있습니다.
- 3) 접지

- 드라이버의 프레임 그라운드 (FG) 단자는 도체 단면적 0.75 mm2이상의 케이블을 사용하여 제 3 종 접지이상 (접지사항 10Ω 이하)으로 접지하여 주십시오.

- 4-2) 운전 방법
- 1) 속도 조절

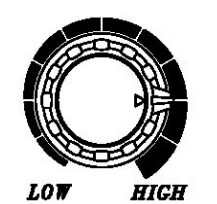

- LOW 방향시 0rpm 이며 HIGH 시 3,000rpm 입니다. (USER 요청에 따라 최대 rpm 변경이 가능합니다.)

2) RUN / STOP

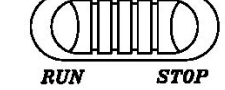

- RUN / STOP SWITCH 를 RUN 전환시 MOTOR 가 회전합니다. - RUN / STOP SWITCH 를 STOP 시 MOTOR 는 정지합니다.

3) 방향 전환시 결선

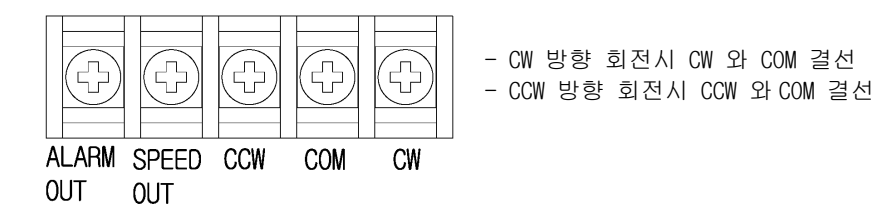

\* 회전방향은 MOTOR 출력측에서 CW 는 시계방향이며 CCW 는 반시계방향입니다.

4) SLOW START/DOWN

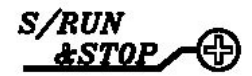

- 시계 방향일 경우 SLOW START/DOWN 기동 속도가 빨라지며 시계 반대 방향일 경우기동 속도가 늦어집니다.

5. 신호 입/출력 회로

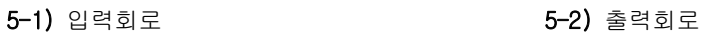

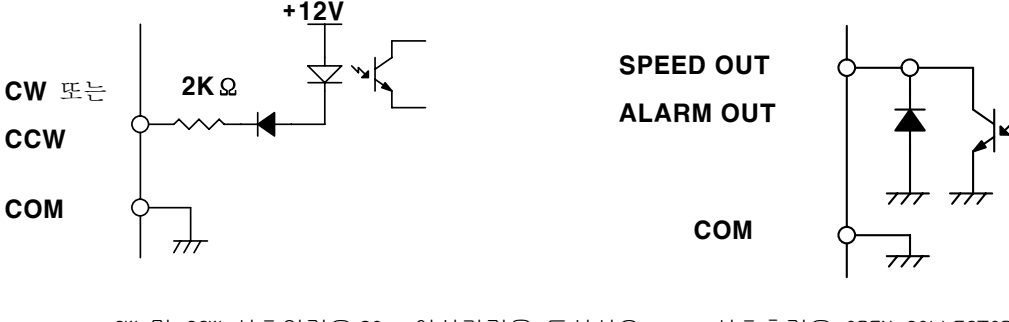

- CW 및 CCW 신호입력은 20ms 이상간격을 두십시오 - 신호출력은 OPEN COLLECTOR 출력입니다. - 미사용시 접속을 하지 않으셔도 됩니다. 5-3) 출력신호 접속예

● ALARM OUT, SPEED OUT 의 출력에 공통

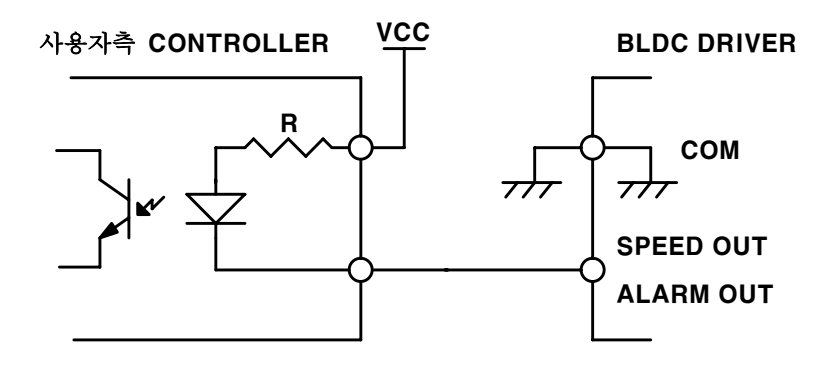

- 전류가 10mA 를 초과하지 않도록 전원 전압(VCC)에 맞는 제한저항(R)을 접속시켜 주십시오.

[스피드 출력]

모터축 1 회전당 모터에 따른 펄스신호로 출력합니다. 모터의 회전수를 확인하고 싶을 때는 스피드 출력 주파수를 구하여 산출할 수 있습니다.

 모터회전수 [rpm] = 속도 출력 주파수 [Hz] /18 \* 60 - 모터에 따라서 60□: 6 펄스/회전, 180□, 90□: 18 펄스/회전

[알람출력]

과부하시 ALM LED 에 불이 들어오면서 출력이 LOW 로 됩니다.

(\*모터와 미연결시 ALARM 점멸됨)